## **Comment et pourquoi supprimer un stage ?**

Les seuls cas où il peut être admis de supprimer un stage sont liés à :

- Une saisie en doublon d'un stage
- Une erreur au niveau du préfixe (= l'année) dans l'onglet numérotation des sessions, que l'on souhaite corriger

Attention, un stage ne peut être supprimé que si :

- Il n'y a aucune offre rattachée au stage
- Il n'y a aucune session créée
- Il n'y a aucune inscription sur une session du stage

## *Rappel* : *l'offre se trouve dans le menu Offre de formation / Elaborer un stage – Onglet Définition*

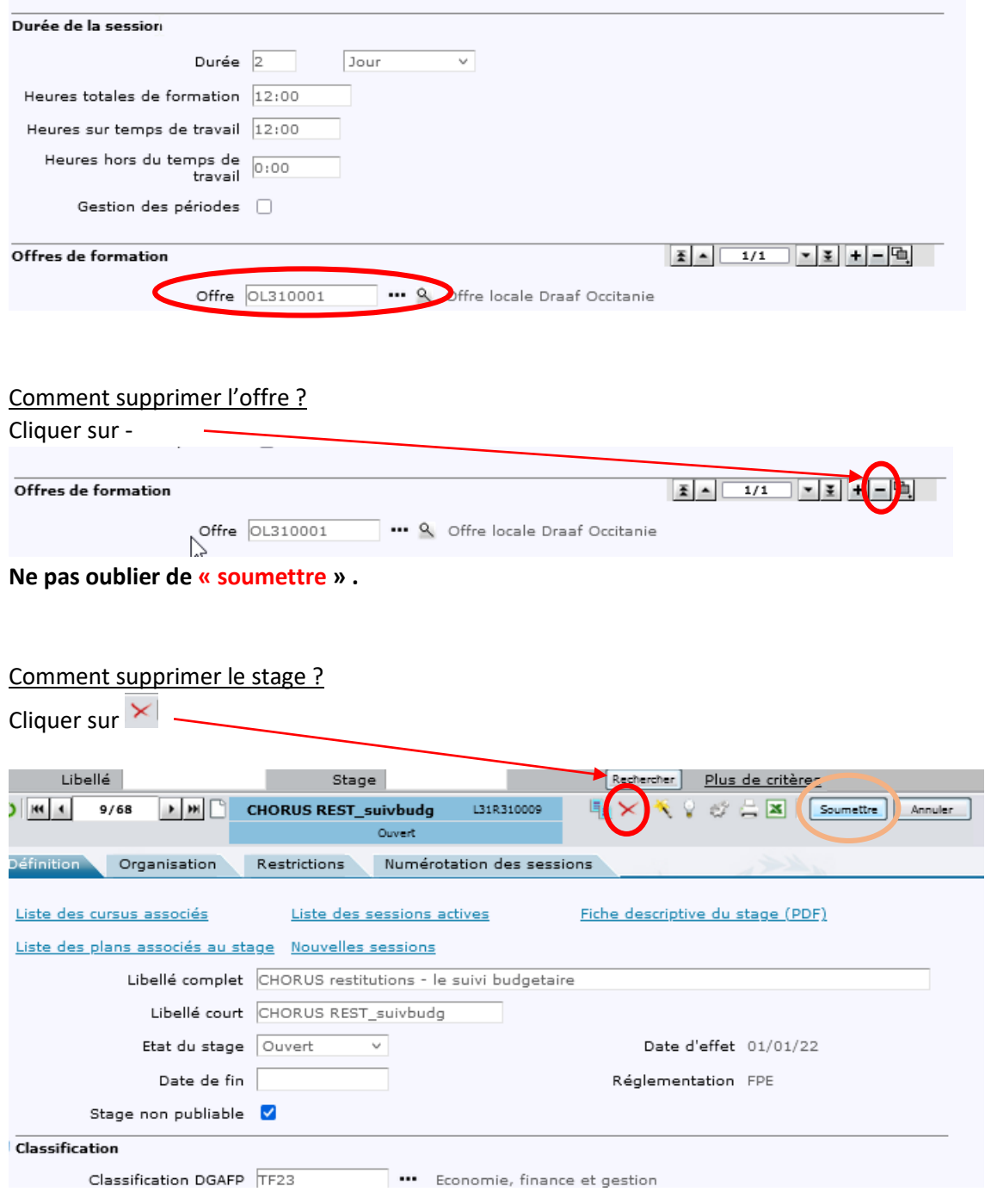

## **Ne pas oublier de « soumettre » .**